Министерство науки и высшего образования Российской Федерации Федеральное государственное бюджетное образовательное учреждение высшего образования «Уфимский государственный авиационный технический университет» Уфимский авиационный техникум

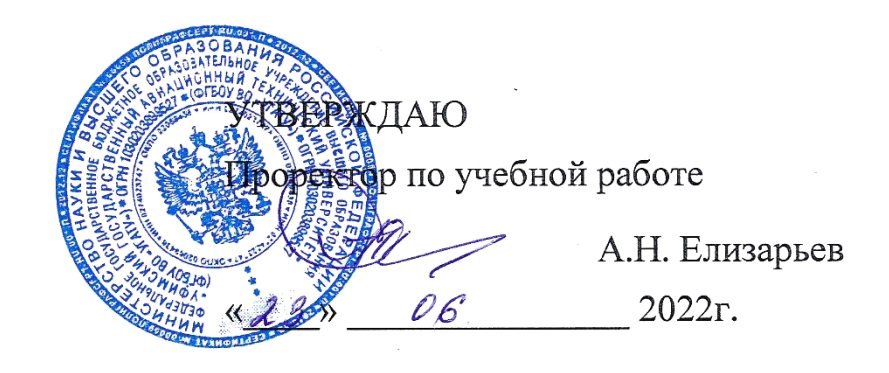

Рабочая программа профессионального модуля

# **ПМ.02 РАЗРАБОТКА И ВНЕДРЕНИЕ УПРАВЛЯЮЩИХ ПРОГРАММ ИЗГОТОВЛЕНИЯ ДЕТАЛЕЙ МАШИН В МАШИНОСТРОИТЕЛЬНОМ ПРОИЗВОДСТВЕ**

Наименование специальности

# **15.02.16 Технология машиностроения**

Квалификация выпускника

# **Техник-технолог**

Базовая подготовка Форма обучения: очная

Рабочая программа разработана на основе Федерального государственного образовательного стандарта среднего профессионального образования (приказ Минпросвещения России от 14.06.2022 г. № 444) по специальности: 15.02.16 «Технология машиностроения».

Организация-разработчик: Федеральное государственное бюджетное<br>образовательное учреждение высшего образования «Уфимский образовательное учреждение высшего образования «Уфимский государственный авиационный технический университет» Уфимский государственный авиационный технический университет» авиационный техникум

# **СОДЕРЖАНИЕ**

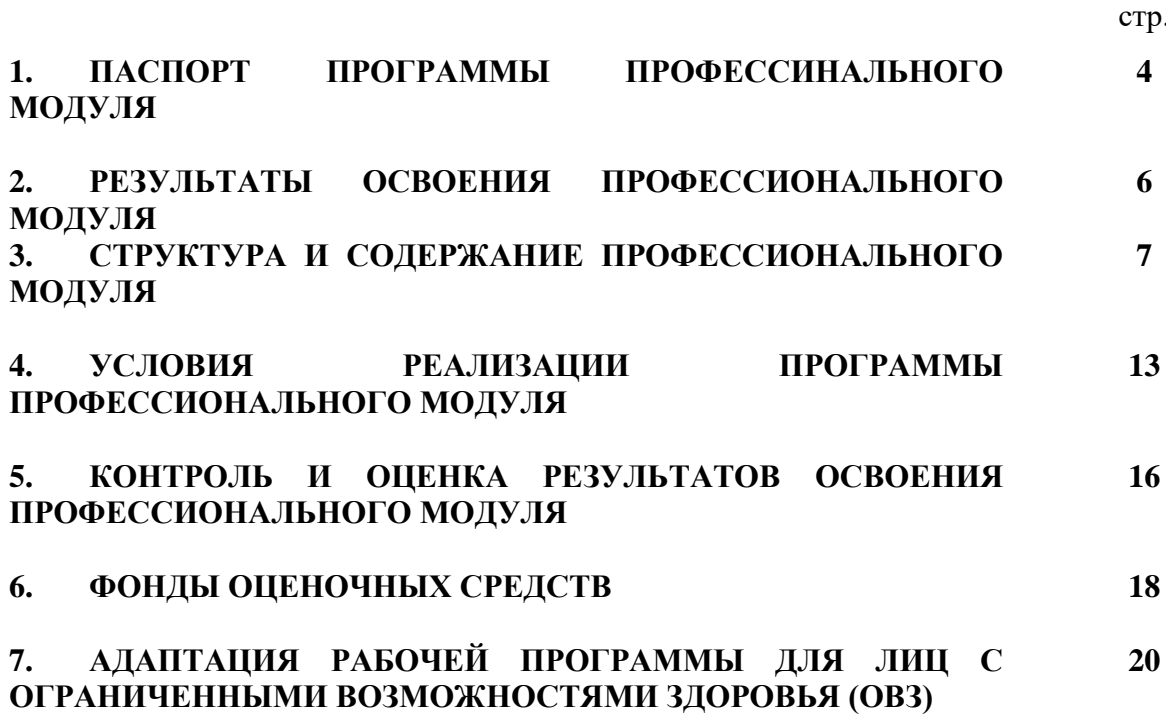

## **1. ПАСПОРТ ПРОГРАММЫ ПРОФЕССИОНАЛЬНОГО МОДУЛЯ**

Разработка и внедрение управляющих программ изготовления деталей машин в машиностроительном производстве

#### **1.1. Область применения программы**

Программа профессионального модуля является частью основной профессиональной образовательной программы по специальности СПО 15.02.16 - Технология машиностроения базовой подготовки.

### **1.2. Место дисциплины в структуре основной профессиональной образовательной программы:**

Дисциплина входит в профессиональный учебный цикл ППССЗ по специальности 15.02.16 Технология машиностроения.

### **1.3. Цели и задачи профессионального модуля – требования к результатам освоения дисциплин профессионального модуля:**

В результате освоения профессионального модуля обучающийся должен иметь **практический опыт**:

- разработка вручную управляющих программ для обработки типовых деталей в машиностроительном производстве;

- разработка с помощью CAD/CAM систем и внедрения управляющих программ для обработки типовых деталей;

- проверка реализации и корректировки управляющих программ на технологическом оборудовании;

- диагностирование технического состояния технологического оборудования;

- теоретическое и экспериментальное исследование объектов профессиональной деятельности;

- применение современных информационных технологий и программных средств, в том числе отечественного производства, при решении задач профессиональной деятельности.

В результате освоения дисциплины обучающийся должен **уметь**:

- составлять вручную и внедрять управляющие программы для обработки на металлообрабатывающем оборудовании;

- составлять и внедрять управляющие программы для обработки на металлообрабатывающем оборудовании;

- использовать пакеты прикладных программ для разработки конструкторской документации и проектирования технологических процессов;

- корректировать управляющие программы на технологическом оборудовании;

- выполнять расчеты, связанные с работой технологического оборудования;

- решать стандартные профессиональные задачи с применением естественнонаучных и общеинженерных знаний, методов математического анализа и моделирования;

- выбирать современные информационные технологии и программные средства, в том числе отечественного производства при решении задач профессиональной деятельности.

В результате освоения дисциплины обучающийся должен **знать**:

- методика разработки и внедрения управляющих программ для обработки деталей на автоматизированном оборудовании;

- методика разработки и внедрения управляющих программ для обработки деталей на автоматизированном оборудовании;

состав, функции и возможности использования информационных технологий в машиностроении;

- техническая документация на эксплуатацию технологического оборудования;

- способы корректировки управляющих программ на технологическом оборудовании;

- контрольно-измерительный инструмент и приспособления для обеспечения точности функционирования технологического оборудования;

- основы математики, физики, вычислительной техники и программирования;

- современные информационные технологии и программные средства, в том числе отечественного производства при решении задач профессиональной деятельности

### **1.4. Рекомендуемое количество часов на освоение программы профессионального модуля:**

бъем образовательной программы всего 462 час., в том числе:

Во взаимодействии с преподавателем 372 час.

Самостоятельная работа 36 час.

Промежуточная аттестация 54 час.

Учебной практики 108 часов.

Производственной практики 180 часов.

# **2. РЕЗУЛЬТАТЫ ОСВОЕНИЯ ПРОФЕССИОНАЛЬНОГО МОДУЛЯ**

Результатом освоения профессионального модуля является овладение обучающимися видом профессиональной деятельности **Разработка и внедрение управляющих программ изготовления деталей машин в машиностроительном**  производстве, в том числе профессиональными (ПК) и общими (ОК) компетенциями:

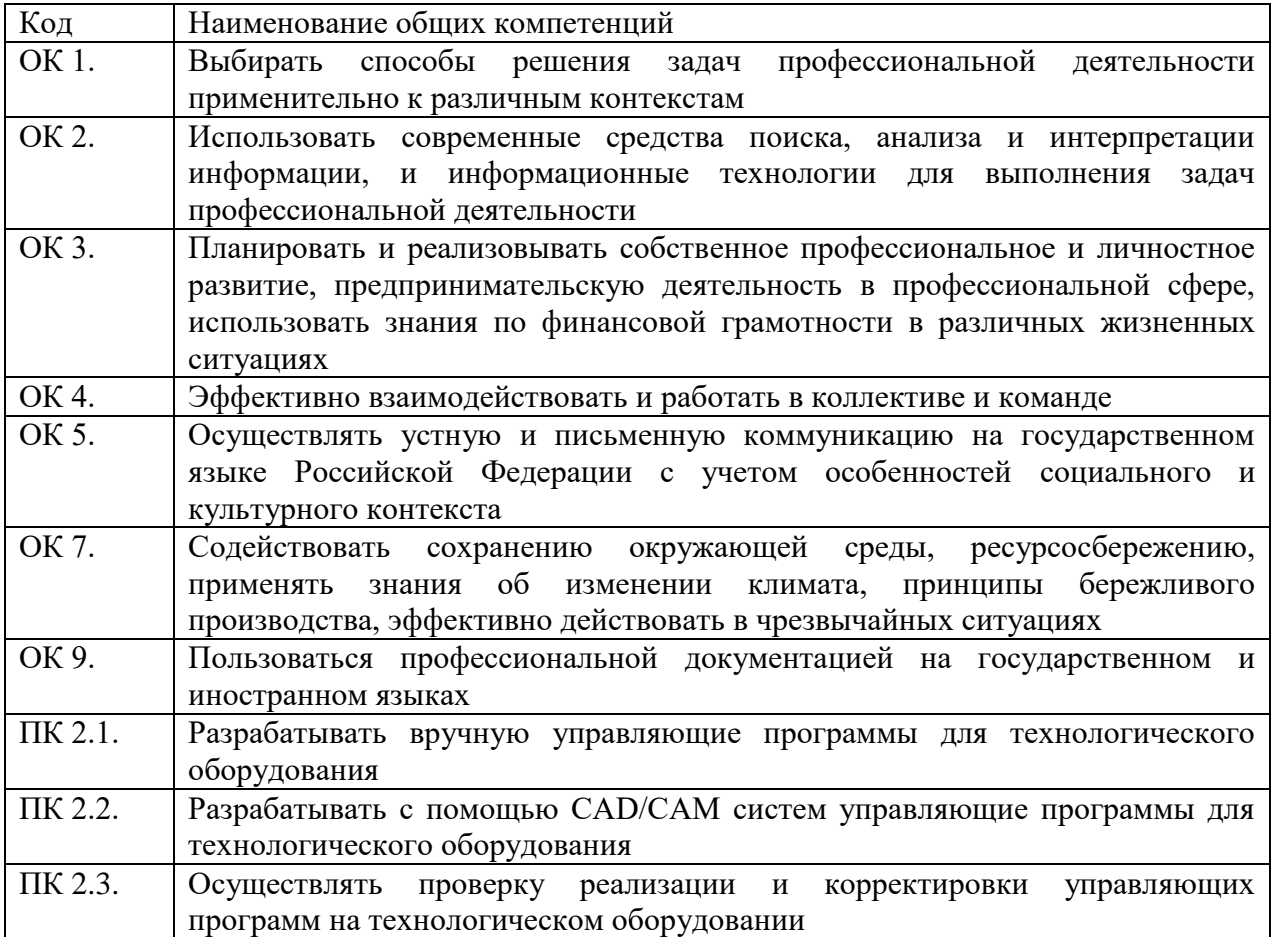

# **3. СТРУКТУРА И ПРИМЕРНОЕ СОДЕРЖАНИЕ ПРОФЕССИОНАЛЬНОГО МОДУЛЯ**

**3.1 Структура профессионального модуля ПМ.02 Разработка и внедрение управляющих программ изготовления деталей машин в машиностроительном производстве**

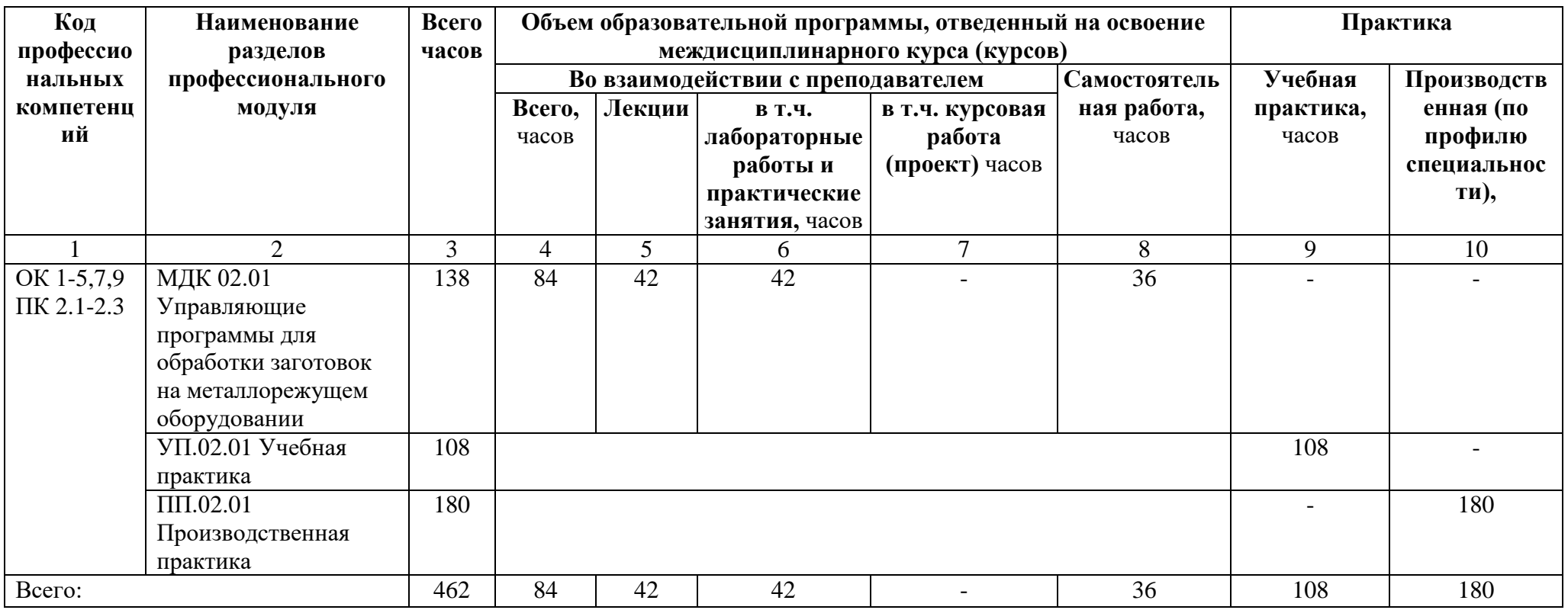

## **3.2. Тематический план и содержание профессионального модуля Разработка и внедрение управляющих программ изготовления деталей машин в машиностроительном производстве**

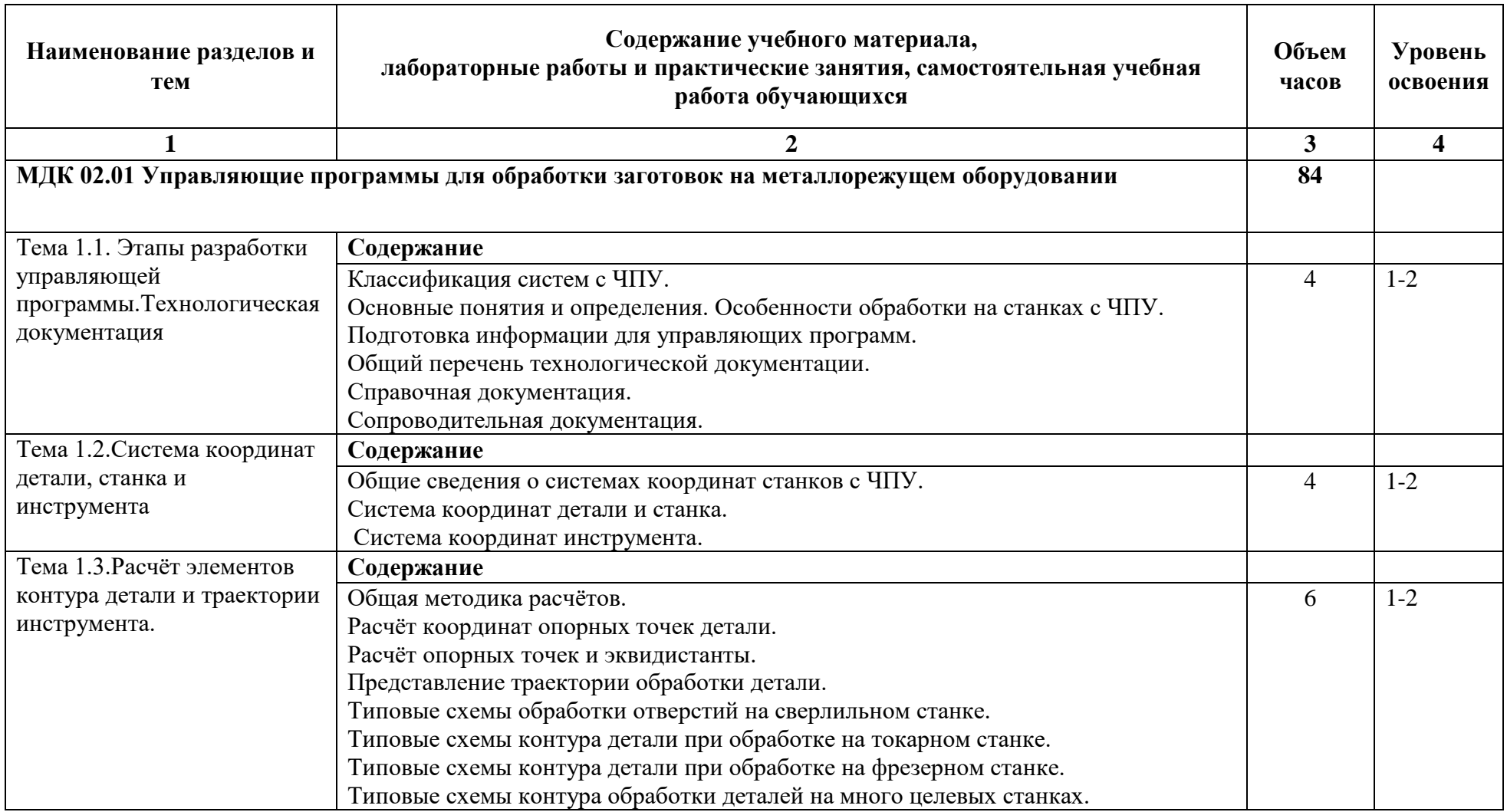

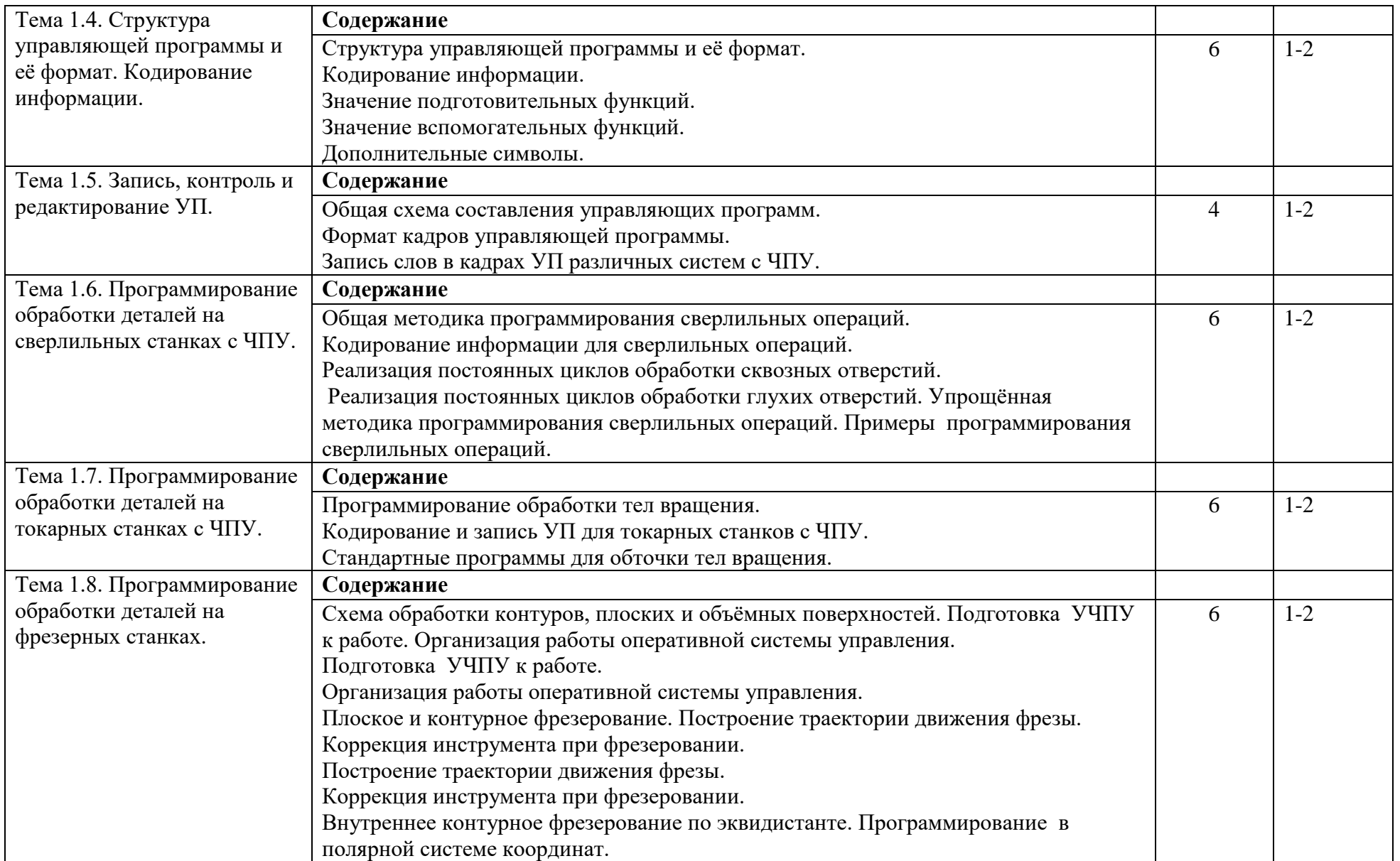

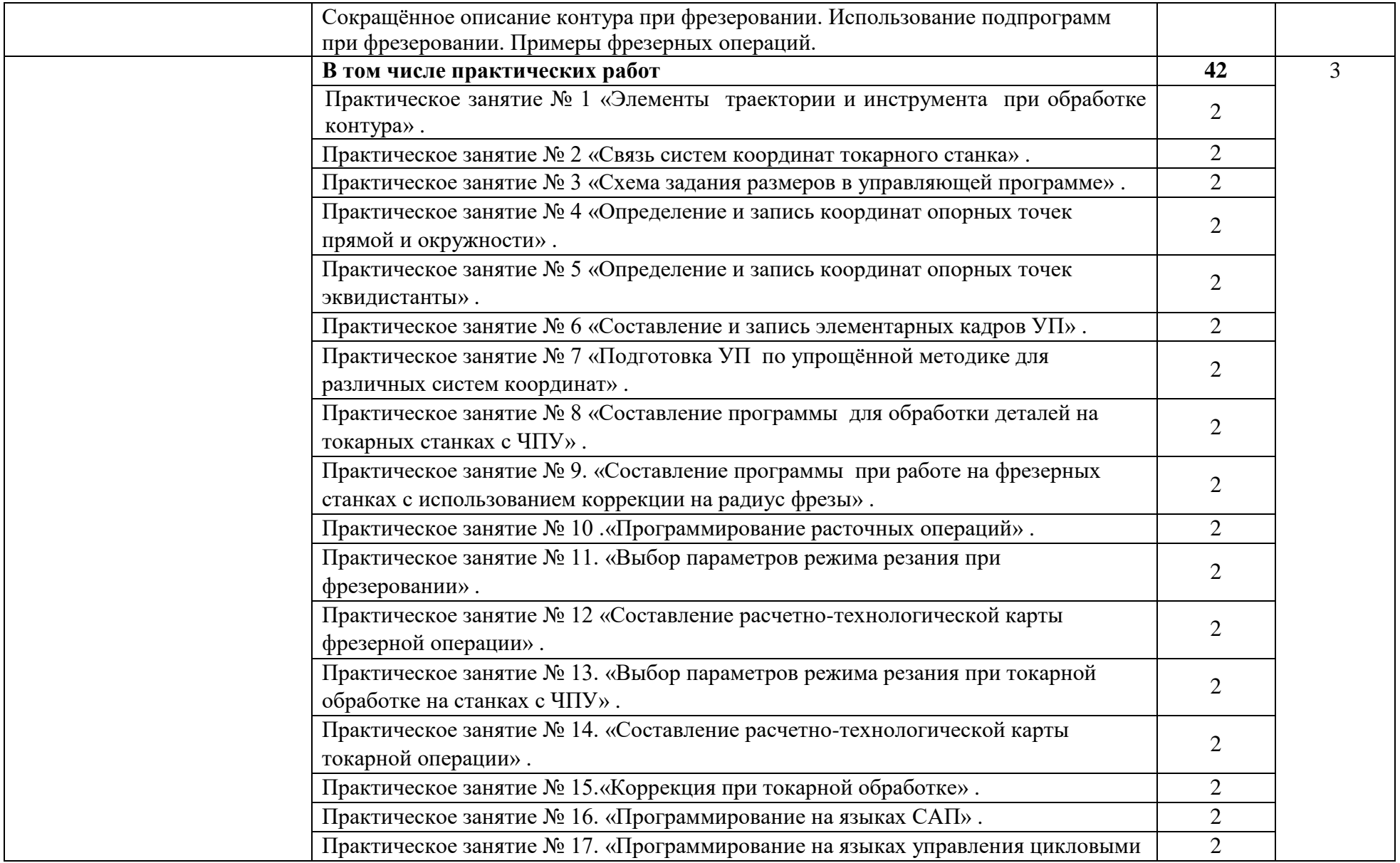

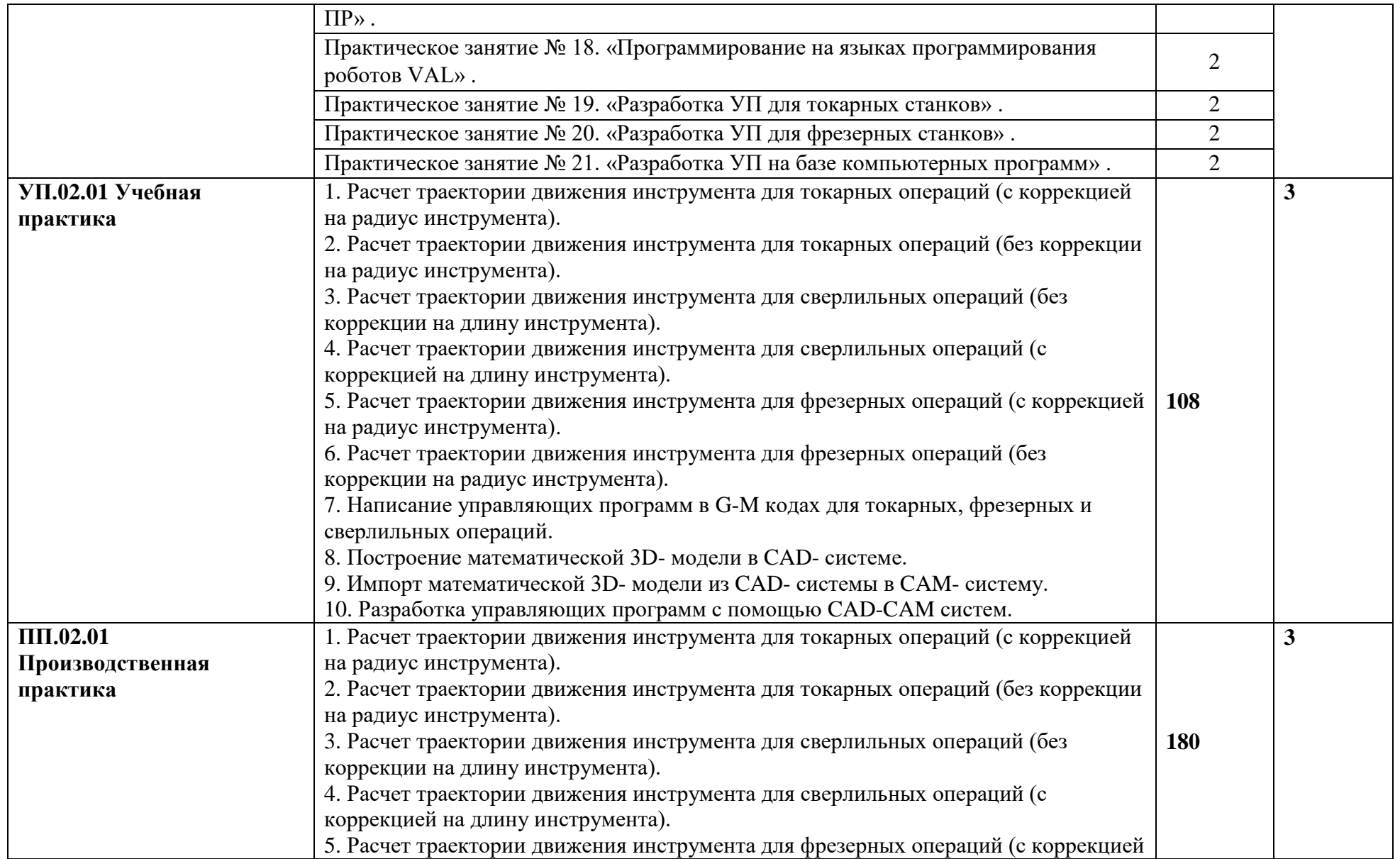

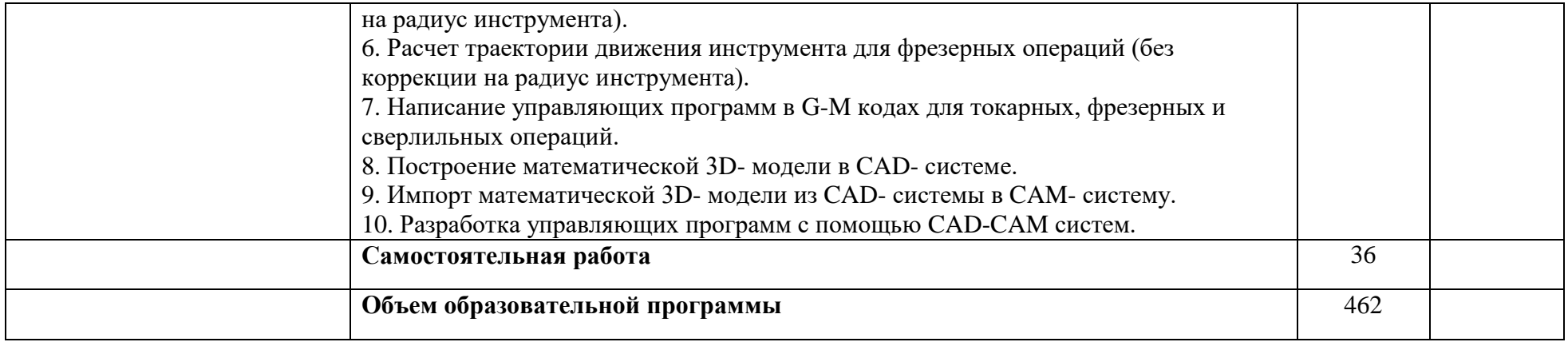

Для характеристики уровня освоения учебного материала используются следующие обозначения:

- 1. ознакомительный (узнавание ранее изученных объектов, свойств);
- 2. репродуктивный (выполнение деятельности по образцу, инструкции или под руководством)
- 3.– продуктивный (планирование и самостоятельное выполнение деятельности, решение проблемных задач

### **4. УСЛОВИЯ РЕАЛИЗАЦИИ ПРОГРАММЫ ПРОФЕССИОНАЛЬНОГО МОДУЛЯ**

#### **4.1. Требования к минимальному материально-техническому обеспечению**

Программа реализуется с использованием ресурсов мастерской № 2 по компетенции «Аддитивное производство» и мастерской № 3 по компетенции «Токарные работы на станках с ЧПУ», оснащенной из средств гранта в рамках реализации мероприятия «Государственная поддержка профессиональных образовательных организаций в целях обеспечения соответствия их материально-технической базы современным требованиям» федерального проекта «Молодые профессионалы» (Повышение конкурентоспособности профессионального образования)» национального проекта «Образование» государственной программы Российской Федерации «Развитие образования».

Оснащение учебной мастерской № 2 по компетенции «Аддитивное производство»:

Рабочие места обучающихся и преподавателя (стол, кресло, стул) Компьютер (системный блок, мышь, клавиатура) с 2-мя мониторами Подключение к локальной сети Internet Ноутбук Многофункциональное устройство (МФУ А4) Проектор мультимедийный Сканер 3D стационарный Сканер 3D ручной Принтер 3D Мат для резки Доска-флипчарт магнитно-маркерная

Передвижной механический фильтр для очистки воздуха с подключением вытяжного шкафа или подключение вытяжного шкафа к вытяжной вентиляции (220В)

Измерительный инструмент и шаблоны (штангенциркуль, набор концевых мер, набор шаблонов1, набор шаблонов2, набор резьб метрический, набор резьб дюймовый)

Набор объектов для оцифровки учебный (барабан тормозной задний, комплект наконечников рулевых тяг (наружные короткие), комплект наконечников рулевых тяг (внутренние длинные), ктупицы колес, диски сцепления нажимные, диск тормозной задний, цилиндр тормозной задний, диск тормозной передний, блок цилиндров, заглушка ГБЦ, поршень, шатун с крышкой, шестерня масляного насоса внутренняя, шестерня масляного насоса внешняя, шестерня полуоси, шестерня КПП, бензонасос, диафрагма бензонасоса со штоком и красной мембраной, мотор стеклоподъемника левый с редуктором, демонстрационные модели «Зубчатая двухступенчатая передача», «Зубчатая передача с внутренним и внешним зацеплением», «Зубчато-рычажный механизм», «Многозвенный механизм», «Шарнирно-рычажный механизм»).

 снащение учебной мастерской № 3 по компетенции «Токарные работы на станках с ЧПУ»: Токарный станок с ЧПУ

Комплект мерительного инструмента по стандартам WorldSkills

Комплект дополнительного оснащения токарного станка согласно инфраструктурному листу

Компрессор винтовой

Комплект токарного инструмента по стандартам WorldSkills

Шкаф инструментальный

Емкости лля слива СОЖ

Насос (помпа) для откачивания СОЖ со станков (дренажный насос)

Контейнер для сбора стружки

Ноутбук

Секундомер цифровой

Siemens Sinumerik 840D Учебный класс «Отработка практических навыков на станках с ЧПУ»: Рабочие места обучающихся и преподавателя (стол, кресло, стул) Компьютер (системный блок, монитор, мышь, клавиатура) Учебный пульт управления для токарного станка Проектор и проекционный экран Доска-флипчарт магнитно-маркерная Акустическая система Многофункциональное устройство (МФУ А3)

Программное обеспечение:

КОМПАС-3D v19 ПО Artisan Rendering для Компас-3D v19 КОМПАС-3D Siemens NX Geomagic Design X, Geomagic Control X Mastercam

При реализации программы могут применяться электронное обучение и дистанционные образовательные технологии. При обучении инвалидов и лиц с ограниченными возможностями здоровья электронное обучение и дистанционные образовательные технологии программой предусматривается возможность приема-передачи информации в доступных для них формах.

### **4.2. Информационное обеспечение обучения**

### **Перечень рекомендуемых учебных изданий, Интернет-ресурсов, дополнительной литературы**

сновные источники:

1. Балла О. М. Обработка деталей на станках с ЧПУ, 2021

2. Босинзон М.А. Изготовление деталей на металлорежущих станках различного вида и типа (сверлильных, токарных, фрезерных, копировальных, шпоночных и шлифовальных), 3-е изд. стер. - 2019

3. Босинзон М.А. Электронный учебно-методический комплекс ЭУМК. Разработка управляющих программ для станков с числовым программным управлением

4. Ермолаев В.В. Электронный учебно-методический комплекс ЭУМК. Программирование ЧПУ для автоматизированного оборудования

5. Комплект программно-учебных модулей по компетенции «Токарные работы на станках с ЧПУ», издательство «Академия-Медиа», электронный ресурс, 2021.

6. Сурина Е.С. Разработка управляющих программ для системы ЧПУ, 2020

7. Учебное пособие по токарной технологии для станков с ЧПУ

8. Учебное пособие по фрезерной технологии для станков с ЧПУ

9. Чекмарев А. А. Инженерная графика: учебник для среднего профессионального образования. - 13-е изд., испр. и доп. – М.: Издательство Юрайт, 2021.

10. Колошкина И.Е. Инженерная графика. CAD: учебник и практикум для среднего профессионального образования / И. Е. Колошкина, В. А. Селезнев. –М.: Издательство Юрайт, 2021. – 220 с.

11. Комплект программно-учебных модулей по компетенции «Аддитивное производство», издательство «Академия-Медиа», электронный ресурс, 2021.

Дополнительные источники:

1. Должиков, В.П. Технологии наукоемких машиностроительных производств [Электронный ресурс] : учеб. пособие / В.П. Должиков. — Электрон. дан. — Санкт-Петербург : Лань, 2016. — 304 с. — Режим доступа: https://e.lanbook.com/book/81559.

2. Сысоев, С.К. Технология машиностроения. Проектирование технологических процессов [Электронный ресурс] : учеб. пособие / С.К. Сысоев, А.С. Сысоев, В.А. Левко. — Электрон. дан. — Санкт-Петербург : Лань, 2016. — 352 с. — Режим доступа: https://e.lanbook.com/book/71767.

3. Сурина, Н.В. САПР технологических процессов : учебное пособие [Электронный ресурс] : учеб. пособие — Электрон. дан. — Москва : МИСИС, 2016. — 104 с. — Режим доступа: https://e.lanbook.com/book/93607.

## **5. КОНТРОЛЬ И ОЦЕНКА РЕЗУЛЬТАТОВ ОСВОЕНИЯ ПРОФЕСССИОНАЛЬНОГО МОДУЛЯ (ВИДА ПРОФЕССИОНАЛЬНОЙ ДЕЯТЕЛЬНОСТИ)**

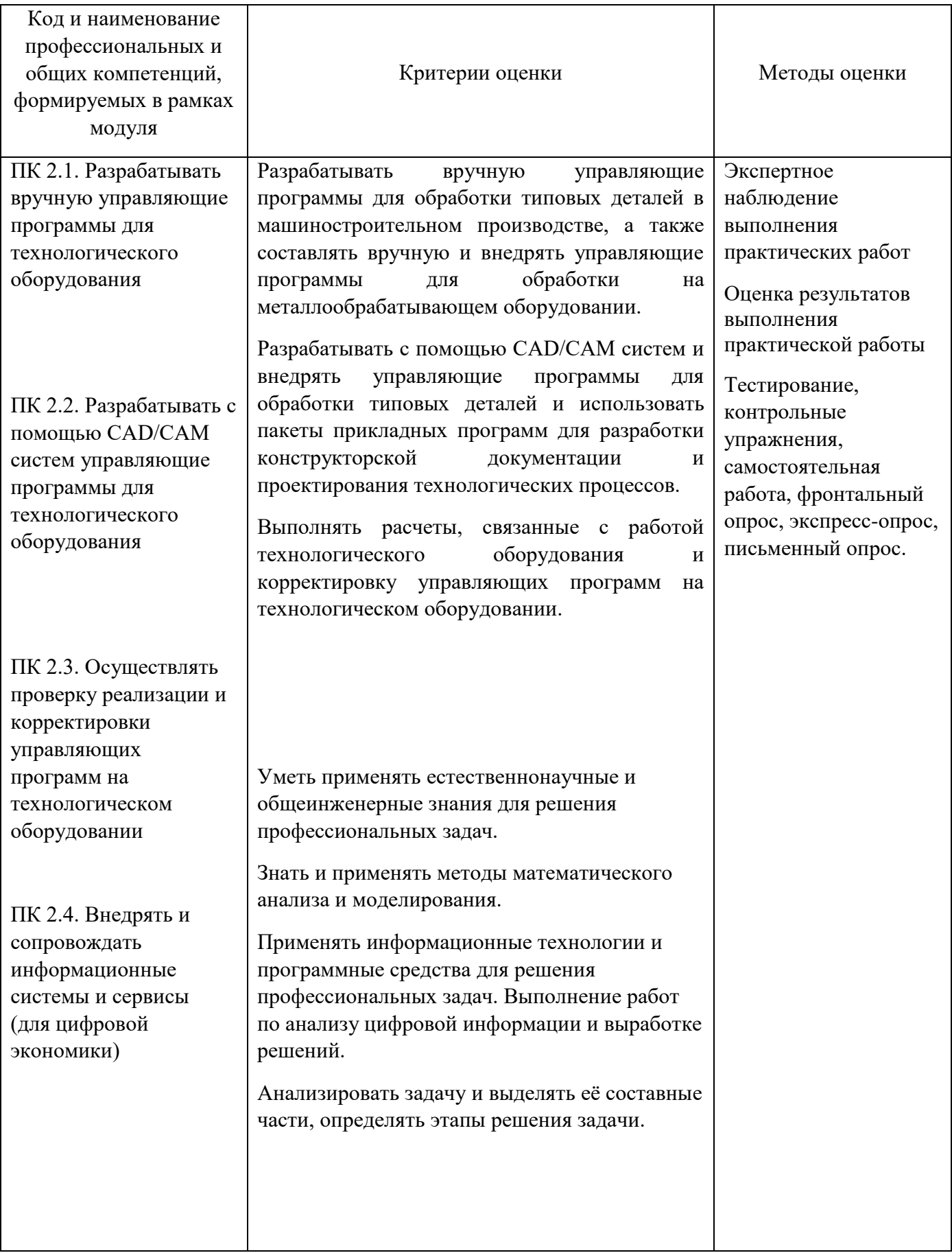

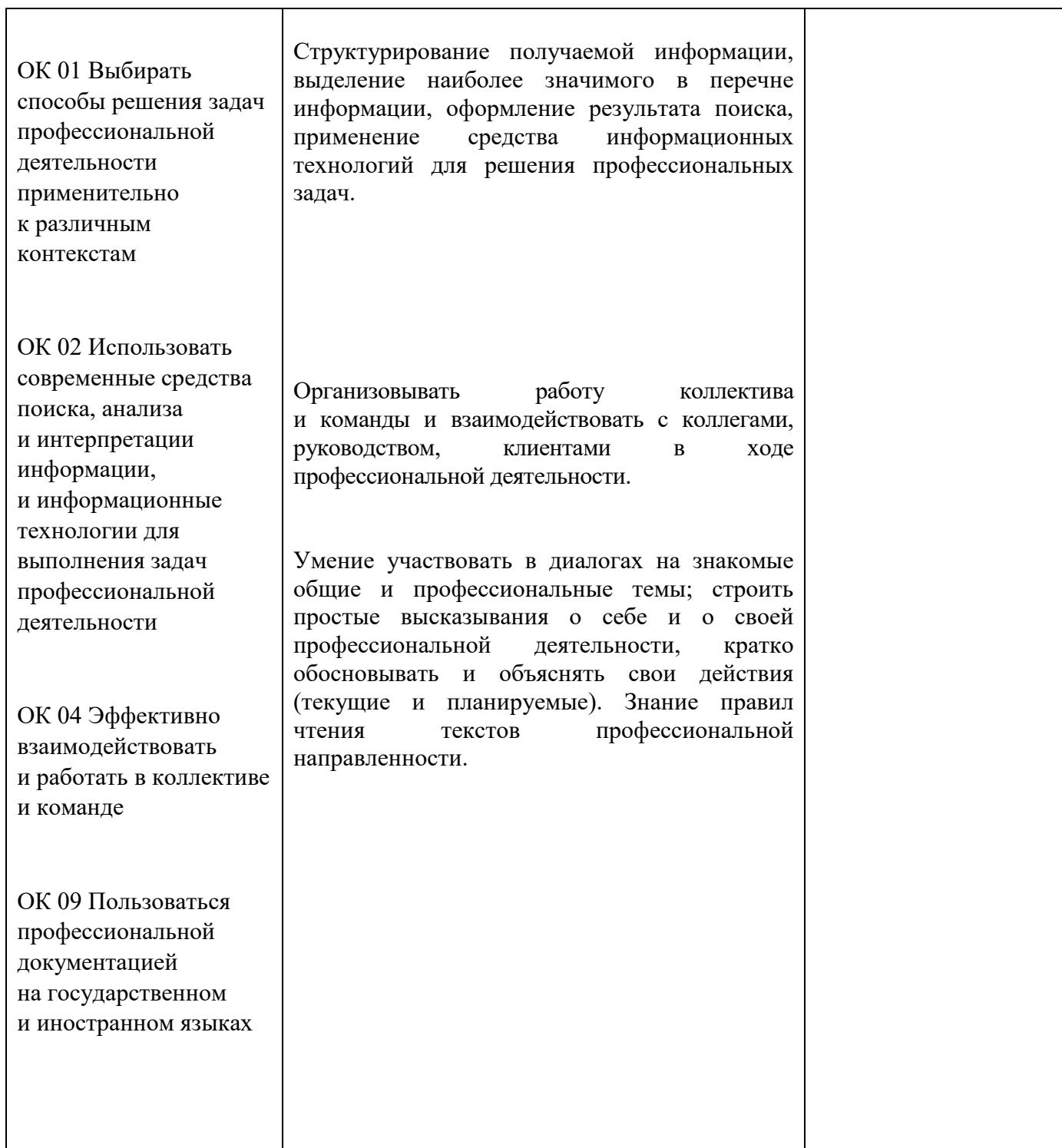

## **6. ФОНДЫ ОЦЕНОЧНЫХ СРЕДСТВ.**

## **МДК 02.01 Управляющие программы для обработки заготовок на металлорежущем оборудовании**

5 семестр обучения. Форма контроля – «Экзамен»

Вопросы для подготовки к экзамену по МДК 02.01 Управляющие программы для обработки заготовок на металлорежущем оборудовании

- 4. Классификация систем с ЧПУ.
- 5. Ссновные понятия и определения. Особенности обработки на станках с
- ЧПУ.
- 6. Подготовка информации для управляющих программ.
- 7. бщий перечень технологической документации.
- 8. Справочная документация.
- 9. Сопроводительная документация.
- 10. бщие сведения о системах координат станков с ЧПУ.
- 11. Система координат детали и станка.
- 12. Система координат инструмента.
- 13. бщая методика расчётов.
- 14. Расчёт координат опорных точек детали.
- 15. Расчёт опорных точек и эквидистанты.
- 16. Представление траектории обработки детали.
- 17. Типовые схемы обработки отверстий на сверлильном станке.
- 18. Типовые схемы контура детали при обработке на токарном станке.
- 19. Типовые схемы контура детали при обработке на фрезерном станке.
- 20. Типовые схемы контура обработки деталей на много целевых станках.
- 21. Структура управляющей программы и её формат.
- 22. Кодирование информации.
- 23. Значение подготовительных функций.
- 24. Значение вспомогательных функций.
- 25. Дополнительные символы.
- 26. бщая схема составления управляющих программ.
- 27. Формат кадров управляющей программы.
- 28. Запись слов в кадрах УП различных систем с ЧПУ.
- 29. бщая методика программирования сверлильных операций.
- 30. Кодирование информации для сверлильных операций.
- 31. Реализация постоянных циклов обработки сквозных отверстий.
- 32. Реализация постоянных циклов обработки глухих отверстий. Упрощённая

методика программирования сверлильных операций. Примеры программирования сверлильных операций.

- 33. Программирование обработки тел вращения.
- 34. Кодирование и запись УП для токарных станков с ЧПУ.
- 35. Стандартные программы для обточки тел вращения.
- 36. Схема обработки контуров, плоских и объёмных поверхностей. Подготовка УЧПУ к работе. Организация работы оперативной системы управления.
	- 37. Подготовка УЧПУ к работе.
	- 38. Организация работы оперативной системы управления.

39. Плоское и контурное фрезерование. Построение траектории движения фрезы. Коррекция инструмента при фрезеровании.

- 40. Построение траектории движения фрезы.
- 41. Коррекция инструмента при фрезеровании.

42. Внутреннее контурное фрезерование по эквидистанте. Программирование в полярной системе координат.

43. Сокращённое описание контура при фрезеровании. Использование подпрограмм при фрезеровании. Примеры фрезерных операций.

 ценка индивидуальных образовательных достижений по результатам текущего контроля производится в соответствии с универсальной шкалой (таблица).

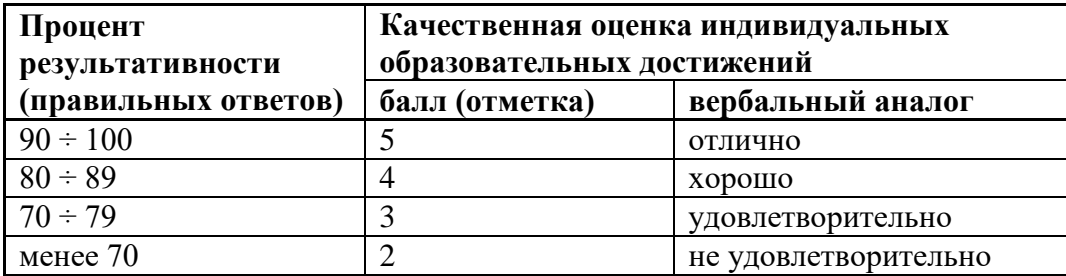

#### **Критерии оценки:**

 $-90 \div 100\%$  (5 баллов) присваивается обучающемуся, если он полностью выполнил контрольную работу, дал правильные ответы практически на все вопросы;

 $-80 \div 89\%$  (4 балла) присваивается обучающемуся, если он полностью выполнил контрольную работу, дал правильные ответы на половину вопросов;

 $-70 \div 79$  % (3 балла) присваивается обучающемуся, если он полностью выполнил контрольную работу, дал правильные ответы на основные вопросы;

- менее 70% (2 балла) присваивается обучающемуся, если он не полностью выполнил контрольную работу, не смог дать правильные ответы на некоторые вопросы.

На этапе промежуточной аттестации по медиане качественных оценок индивидуальных образовательных достижений экзаменационной комиссией определяется интегральная оценка освоенных обучающимися профессиональных и общих компетенций как результатов усвоения учебной дисциплины.

# **АДАПТАЦИЯ РАБОЧЕЙ ПРОГРАММЫ ДЛЯ ЛИЦ С ОГРАНИЧЕННЫМИ ВОЗМОЖНОСТЯМИ ЗДОРОВЬЯ (ОВЗ)**

Адаптированная программа разрабатывается при наличии заявления со стороны обучающегося (родителей, законных представителей) и медицинских показаний (рекомендациями психолого-медико-педагогической комиссии). Для инвалидов адаптированная образовательная программа разрабатывается в соответствии с индивидуальной программой реабилитации.